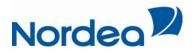

# User Manual for Nordea Merchant Portal

| Log-in                                      | 3    |
|---------------------------------------------|------|
| About the portal                            |      |
| Front page/Home                             |      |
| Products                                    |      |
| Search                                      | 6    |
| Statistics                                  |      |
| Documents and archive                       | . 15 |
| Administration (only for the administrator) |      |
| My page                                     |      |
| Sitemap                                     |      |
| Help                                        |      |
| Contact us                                  |      |
| Managing password                           |      |

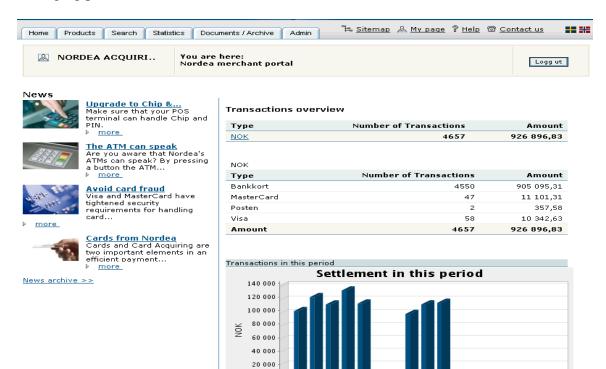

■ Settlement paid ■ Settlement due

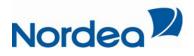

### Glossary:

| t to |
|------|
|      |
| e    |
|      |
|      |
|      |

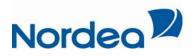

### <u>Log-in</u>

Enter the portal by logging in through <u>www.kortaccept.no</u> with your given username and password issued by Nordea.

| Nordea                                                                                                    | MerchantPortal                              | /         |                                                       |
|----------------------------------------------------------------------------------------------------|---------------------------------------------|-----------|-------------------------------------------------------|
| Home Products                                                                                                    |                                             | 949<br>10 | iitemap 🗟 <u>Contact us</u> 📰 🏭                       |
| Merchant Acquiring<br>- Customer service in p<br>With us you get acquiring for b<br>cards, all in one agreement!<br>Save time and resources - and<br>better service by offering card<br>solutions. | oth debit and credit<br>give your customers |           | Login Username: Password: Login Forgot your password? |

### About the portal

The portal contains several tabs which are available for easy navigation at all times.

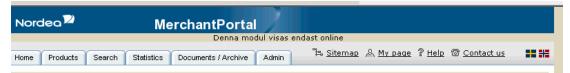

The Portal contains six main tabs. These are:

- Front page
- Products
- Search
- Statistics
- Documents and Archive
- Administration

In addition, you will always have access to four key links:

- Sitemap
- My page
- Contact us
- Help

This user guide provides a brief introduction on how to use the portal. This portal will provide you with information about your settlements, batches, specific transactions and calculated fees. In addition you can view information about our Acquiring products and services and our latest news.

In the end of this document you can view our current information and requirements regarding your password management.

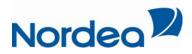

### Front page/Home

After logging into the portal you will automatically be transferred to the front page where you will find information regarding your settlements at a given period of 14 days, divided by a 7 days view of your settled turnover and turnover for future settlement. (The page will show a transaction overview from the settlement from Nordea to the Merchant, the last seven days, addition to the seven subsequent days.) The transactions will be presented in a table, with distinction on the settlement of credit cards, Visa and MasterCard (BankAxcept also available in Norway).

The table will show the total sum of the transactions and present the data in a graph to show when your merchant has received settlement from Nordea and when next settlement will be available at you account.

On the left-hand side of the front page the user will have access to current news from Nordea.

# **Products**

By clicking the menu on the top left side, under the tab "products", users have access to general information regarding Nordea products. As standard terminal payments, internet payment and mail and telephone order payments-

- Standard payment includes payments made by the cashier or cardholder by entering or swiping the card in a Point of Sale terminal (POS), ex, in a café or supermarket.
- Internet payment is a payment service enabling card payments online.
- Mail and telephone order payments is a service to accept card payments by mail and telephone orders.

### Safety standard:

- *3D Secure:* 3D Secure is a security solution that Visa and MasterCard uses to identify the cardholder purchases over the Internet. This check is done when customer enters a password or code issued and verified by card issuer and acquirer. Then the acquirer sends information to the merchant allowing the payment to be finalized..
- Payment Card Industry Data Security Standard PCI DSS: PCI DSS is an international standard of requirements for international payment card companies. It contains a set of requirements for handling and storing conformation about cards and card holders. The goal is to improve security throughout the card industry to prevent unauthorized access to card data.

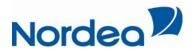

• *Europay, MasterCard and Visa (EMV) – Chip & PIN:* EMV is an international Card standard for card payments in shops and ATMs, and are based on chip technology. Card information is stored on the card's chip rather than the magnetic strip, and the customer authenticates itself with his personal code (PIN).

Under "Products" users can also get information about prices and terminal providers that can be contacted regarding terminal questions.

| Nordea                                                                                                    | MerchantPortal                                                                                                    |
|----------------------------------------------------------------------------------------------------|----------------------------------------------------------------------------------------------------|
| Home Products                                                                                                    | ්ස <u>Sitemap</u> ම <u>Contact us</u>                                                                                                    |
| Products<br>KortAccept Standard Payments<br>EMV<br>Price list<br>KortAccept Internet Payments<br>KortAccept Mail Order and<br>Telephone Order<br>Terminal Solutions | Accepting cards<br>The ability to accept credit card payments is now of vital importance, regardless of<br>your company's field of operations or the size of its business. With our service,<br>KortAccept, you get a solution for fast and secure card processing.<br>The use of KortAccept offers many advantages:<br>• the possibility of increased sales and more satisfied customers<br>• point of sale efficiency<br>• better service<br>• safer method of payment<br>• money is credited to your account within a few days<br>• better safety with reduced cash handling<br>• guaranteed payment (subject to agreement with the Bank being followed)<br>• Visa and MasterCard security requirements<br>• increased security for you and your employees<br>• Customer Service 24/7 |
|                                                                                                    | Accepting cards through different channels:<br><u>KortAccept Standard Payments</u><br>Payments are made by the cashier or the cardholder by swiping or putting the card into a Point<br>of Sale terminal, e.g. in a cafe.<br><u>KortAccept Internet Payments</u><br>Customer pays with his card over the Internet. The company can get paid before the goods<br>are sent to the customer.<br><u>KortAccept Mail and Telephone order Payments</u><br>Payments ordered by mail, telephone or fax.<br><u>KortAccept Unattended terminal Payments</u><br>Cardholder pays with their card at the machine.<br>Do you want more information or to sign a contract? Please contact your local Nordea branch.                                                                                     |

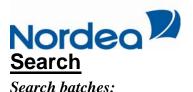

| Home Products Se                                                                                                    | arch Statistics [                                                                                                    | ocuments / Archive              | Admin 🖺 Si    | itemap 🙏 <u>My page</u> | ? <u>Help</u> @ <u>Co</u> | ntact us 👫 👫                                       |
|----------------------------------------------------------------------------------------------------|----------------------------------------------------------------------------------------------------|---------------------------------|---------------|-------------------------|---------------------------|----------------------------------------------------|
| 🔊 NORDEA ACC                                                                                                    |                                                                                                    | re here:<br>a merchant portal > | Search        |                         |                           | Logg ut                                            |
| Search batches                                                                                                    | Search transaction                                                                                                    | s Note requests                 | Search mercha | nts                     |                           |                                                    |
| Search batches<br>Settlement date<br>from (ddmmyyyy)                                                                                                    | to (ddmmyyyy                                                                                                    |                                 |               | tlement Type<br>ount    | mercha                    | <b>i directly on</b><br>ant<br>me/reference/org.nr |
| 26122010                                                                                                    | 26012011                                                                                                    |                                 | Chosen        | All                     | •                         |                                                    |
| 8005753 - NORDEA A<br>8007205 - NORDEA A<br>8007205 - NORDEA A<br>222202 - NORDEA AC<br>228608 - NORDEA AC<br>8007221 - NORDEA AC<br>8007262 - NORDEA AC<br>292377 - NORDEA AC | CQUIRING LEVEL 6 N(<br>CQUIRING LEVEL 6 SE<br>QUIRING Å Æ Ø<br>QUIRING SEK<br>CQUIRING LEVEL 6 SE<br>CQUIRING LEVEL 6 SE | к<br>к                          |               |                         |                           |                                                    |
|                                                                                                    |                                                                                                    |                                 |               | Exce                    | <u>Clear form</u>         | Search<br>Xml Result                               |

- When creating a search, users can refine this in several ways. The most specific procedure is to search for a specific Merchant with a given merchant ID. You can search for a specific Merchant ID or own reference attached to that merchant ID.
- If you want to refine your search further, add a specific date parameter. Settlement date is when settlement is paid to the Merchant account. When a merchant reconcile, all transactions are collected and sent to the acquirer.

In Norway there is one batch for national debit card scheme BankAxcept and another batch for Visa and MasterCard

- Addition to the choices above you can search directly on a specific batch number, or total amount in a batch.
- Depending on how specific the search is, you will get from zero to multiple hits and these are presented in a table below the search screen.

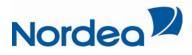

• In a case where you want to do a search on multiple merchant simultaneously, its better to use the sides pick lists instead of the search field. Move the merchants you want to perform a search on from left to right. You can also use your hierarchy number for listing all batches for all merchants.

| Home Products                                      | Search      | Statistic  | s Docur                       | ments / Archive             | Admin      | °≇⊨ <u>Site</u>                                                                           | етар 🔏 <u>Мура</u>                                                                                                    | ge ? <u>Help</u>                                                       | ම <u>Conta</u>                      | ct us 👬 👪   |
|----------------------------------------------------|-------------|------------|-------------------------------|-----------------------------|------------|-------------------------------------------------------------------------------------------|----------------------------------------------------------------------------------------------------|------------------------------------------------------------------------|-------------------------------------|-------------|
| 🔊 NORDEA                                           | ACQUII      |            | <b>You are h</b><br>Nordea me | nere:<br>erchant portal > ! | Searc      | h                                                                                         |                                                                                                    |                                                                        |                                     | Logg ut     |
| Search batc                                        | hes Se      | arch trans | actions                       | Note requests               | Sear       | rch merchan                                                                               | ts                                                                                                    |                                                                        |                                     |             |
| Search batch<br>Settlement date<br>from (ddmmyyyy) | ies         | to (ddm    | myyyy)                        | Batc                        | h numb     | er Settl<br>amou                                                                          | ement Typ<br>nt                                                                                                    | 2                                                                      | Search dir<br>merchant<br>Nr/name/i |             |
| 01102010                                           |             | 01122      | 010                           |                             | _          | hosen                                                                                     | All                                                                                                    | •                                                                      |                                     |             |
| 8007221 - NORE                                     | DEA ACQUI   | RING LEVE  | EL 6 SEK                      |                             |            | 8007205 - N(<br>8007262 - N(<br>222202 - NO<br>228608 - NO<br>8007262 - N(<br>292377 - NO | DRDEA ACQUIRI<br>DRDEA ACQUIRI<br>DRDEA ACQUIRI<br>RDEA ACQUIRIN<br>RDEA ACQUIRIN<br>RDEA ACQUIRIN<br>RDEA ACQUIRIN<br>RDEA ACQUIRIN | NG LEVEL 61<br>NG LEVEL 63<br>G Å Æ Ø<br>G SEK<br>NG LEVEL 63<br>G DKK | зек<br>зек<br><u>m</u>              | earch       |
| Your search re                                     | sulted in   | 4 hits     |                               |                             |            |                                                                                           |                                                                                                    |                                                                        |                                     | 🖨 🎒 xml     |
| <u>Batch number</u>                                | <u>Type</u> | MNr        | <u>M Navn</u>                 | Reference                   | <u>Cur</u> | <u>Amount</u>                                                                             | Deposit date                                                                                                    | <u>Settlem</u>                                                         | <u>ent date</u>                     | No of trans |
| 222202 249                                         | Visa/MC     | 222202     | NORDEA<br>ACQUI               |                             | NOK        | 11.00                                                                                     |                                                                                                    | 22.10.20                                                               | 10                                  | 15          |
| 222202 251                                         | Visa/MC     | 222202     | NORDEA<br>ACQUI               |                             | NOK        | 2.00                                                                                      |                                                                                                    | 17.11.20                                                               | 10                                  | 2           |
| 222202 248                                         | Visa/MC     | 222202     | NORDEA<br>ACQUI               |                             | NOK        | 0.00                                                                                      |                                                                                                    | 21.10.20                                                               | 10                                  | 2           |
| 222202 252                                         | Visa/MC     | 222202     | NORDEA<br>ACQUI               |                             | NOK        | 1.00                                                                                      |                                                                                                    | 30.11.20                                                               | 10                                  | 1           |
|                                                    |             | Vis        | a/MC(20)                      | NOF                         | < 14,00    | )                                                                                         |                                                                                                    |                                                                        |                                     |             |

- In the search result at the bottom of the picture, it is possible to open each batch to see all transactions in the actual batch. To open each batch click on the batch number in the list of batches. Then click on the small blue square to the left of the batch number to go back to the list. All results can be extracted to print, excel or xml reports by clicking the symbol on top of the list of results.
- Excel Result and Xml Result: If you want to get a report directly in either Excel or Xml you can click on the button when setting up a search and you will get these reports directly.

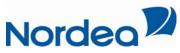

|                                                                                                    |                                                                                           |                                                                                                    | Documents / Archive                                                                                                    | e Admin                                                                                                    |                                                                                                    |                                                                                                    | Contact                                                                                                    | us 🖬                                                                                               |
|----------------------------------------------------------------------------------------------------|-------------------------------------------------------------------------------------------|----------------------------------------------------------------------------------------------------|----------------------------------------------------------------------------------------------------|----------------------------------------------------------------------------------------------------|----------------------------------------------------------------------------------------------------|----------------------------------------------------------------------------------------------------|----------------------------------------------------------------------------------------------------|----------------------------------------------------------------------------------------------------|
|                                                                                                    | A ACQUIR                                                                                  |                                                                                                    | ı are here:                                                                                                    |                                                                                                    |                                                                                                    |                                                                                                    |                                                                                                    | Logg ut                                                                                            |
|                                                                                                    |                                                                                           | NOP                                                                                                    | dea merchant porta                                                                                                    | <u>n</u> > search                                                                                                    |                                                                                                    |                                                                                                    |                                                                                                    | 2099 00                                                                                            |
| Search bat                                                                                                    | ches Sea                                                                                  | arch transact                                                                                                    | ions Note reque                                                                                                    | sts Search                                                                                                    | merchants                                                                                                    |                                                                                                    |                                                                                                    |                                                                                                    |
| Search batc<br>Settlement date<br>from (ddmmyyyy                                                                                                    |                                                                                           | to (ddmmy)                                                                                                    | vvv)                                                                                                    | Batch number                                                                                                    | Settlement<br>amount                                                                                                    | Туре                                                                                                    | Search direc<br>merchant                                                                                                    |                                                                                                    |
| 01102010                                                                                                    |                                                                                           | 01122010                                                                                                    |                                                                                                    |                                                                                                    |                                                                                                    | All                                                                                                    | Nr/name/ret                                                                                                    | rerence/org.                                                                                       |
| 8007221 - NOR                                                                                                    | DEA ACQUIR                                                                                | ING LEVEL 6                                                                                                    | SEK                                                                                                    | ▶         800           ≥222         228           ≥00         800           ≥22         228           ≥00         292 | 5753 - NORDEA /<br>7205 - NORDEA /<br>7262 - NORDEA /<br>202 - NORDEA A<br>608 - NORDEA A                                                                                                    | CQUIRING SEK<br>ACQUIRING LEVEL 6<br>CQUIRING DKK                                                                                                    | SEK                                                                                                    | •                                                                                                  |
|                                                                                                    |                                                                                           |                                                                                                    |                                                                                                    |                                                                                                    |                                                                                                    | <u>Clear fo</u><br>Excel Result                                                                                                    | <u></u>                                                                                                    | arch<br>Result                                                                                     |
|                                                                                                    |                                                                                           |                                                                                                    |                                                                                                    |                                                                                                    |                                                                                                    | Excel Result                                                                                                    | ×ml                                                                                                    | Result                                                                                             |
|                                                                                                    |                                                                                           |                                                                                                    |                                                                                                    |                                                                                                    |                                                                                                    |                                                                                                    |                                                                                                    | (L) (L) (L) (L) (L) (L) (L) (L) (L) (L)                                                            |
| Batch num<br>222202 249                                                                                                    |                                                                                           |                                                                                                    | int name f<br>A ACQUIRING Å                                                                                                    |                                                                                                    | <u>imount Depo</u><br>1.00                                                                                                    | <u>sit date</u> <u>Settlem</u><br>22.10.20                                                                                                    |                                                                                                    | No of tra<br>15                                                                                    |
|                                                                                                    | sactions ir                                                                               | n batch<br><u>:hase date</u>                                                                                                    | Type                                                                                                    | <u>T.ref</u>                                                                                                    | Currenc                                                                                                    | a mount                                                                                                    | Auth raf                                                                                                    |                                                                                                    |
| <u>CardNur</u><br>9634                                                                                                    |                                                                                           | 0.2010 00:00                                                                                                    | <u>Type</u><br>) Visa                                                                                                    | 17000.                                                                                                    | NOK                                                                                                    | <u>y Amount</u><br>1.00                                                                                                    | <u>Auth.ref</u><br>004493                                                                                                    | 1                                                                                                  |
| 5011                                                                                                    | 20.1                                                                                      | 0.2010 00:00                                                                                                    | ) Visa                                                                                                    | 17000.                                                                                                    | NOK                                                                                                    | 1.00                                                                                                    | 340900                                                                                                    | Ē                                                                                                  |
| 5011                                                                                                    | 20.1                                                                                      | 0.2010 00:00                                                                                                    | ) Visa                                                                                                    | 17000.                                                                                                    | NOK                                                                                                    | -1.00                                                                                                    | 340900                                                                                                    | E                                                                                                  |
| 7290                                                                                                    | 21.1                                                                                      | 0.2010 16:16                                                                                                    | 5 MasterCar                                                                                                    | d                                                                                                    | NOK                                                                                                    | 1.00                                                                                                    | 657920                                                                                                    | =                                                                                                  |
| 3406                                                                                                    | 21.1                                                                                      | 0.2010 16:19                                                                                                    | 5 MasterCar                                                                                                    | d                                                                                                    | NOK                                                                                                    | 1.00                                                                                                    | 653578                                                                                                    | E                                                                                                  |
| 7010                                                                                                    | 21.1                                                                                      | 0.2010 16:07                                                                                                    | 7 MasterCar                                                                                                    | d                                                                                                    | NOK                                                                                                    | 1.00                                                                                                    | 605695                                                                                                    | 5                                                                                                  |
| 7107                                                                                                    | 21.1                                                                                      | 0.2010 16:06                                                                                                    | 5 MasterCar                                                                                                    | d                                                                                                    | NOK                                                                                                    | 1.00                                                                                                    | 601747                                                                                                    | =                                                                                                  |
| 6401                                                                                                    | 21.1                                                                                      | 0.2010 16:14                                                                                                    | 4 MasterCar                                                                                                    | d                                                                                                    | NOK                                                                                                    | 1.00                                                                                                    | 649303                                                                                                    | =                                                                                                  |
| 8794                                                                                                    | 21.1                                                                                      | 0.2010 16:13                                                                                                    | 8 MasterCar                                                                                                    | d                                                                                                    | NOK                                                                                                    | 1.00                                                                                                    | 640791                                                                                                    | Ξ                                                                                                  |
|                                                                                                    | Norde                                                                                     | ~                                                                                                    |                                                                                                    | antPortal                                                                                                    | 14-15 <sup>1</sup> 14 Si                                                                                                    | temap 🔏 My page 💈                                                                                                    | Help @ Con                                                                                                    | tact us                                                                                            |
|                                                                                                    |                                                                                           | Products Sea                                                                                                    |                                                                                                    | uments / Archive                                                                                                    | Admin 48 51                                                                                                    |                                                                                                    |                                                                                                    |                                                                                                    |
|                                                                                                    | 🖳 N                                                                                       | ORDEA ACQ                                                                                                    | UIRI You are<br><u>Nordea m</u>                                                                                                    | here:<br>nerchant portal >                                                                                             | Search                                                                                                    |                                                                                                    |                                                                                                    |                                                                                                    |
|                                                                                                    |                                                                                           |                                                                                                    |                                                                                                    |                                                                                                    |                                                                                                    |                                                                                                    |                                                                                                    | Logg ut                                                                                            |
|                                                                                                    | Searc                                                                                     | ch batches                                                                                                    | Search transactions                                                                                                    | Note requests                                                                                                    | Search mercha                                                                                                    | nts                                                                                                    |                                                                                                    | Logg ut                                                                                            |
|                                                                                                    | _                                                                                         | batches                                                                                                    | Search transactions                                                                                                    |                                                                                                    | tch number Set                                                                                                    | nts<br>dement Type<br>unt                                                                                                    | merchar                                                                                                    | lirectly on                                                                                        |
|                                                                                                    | Search<br>Settleme                                                                        | n batches<br>ant date<br>nmyyyy)                                                                                                    |                                                                                                    |                                                                                                    | tch number Set                                                                                                    | tlement Type                                                                                                    | merchar                                                                                                    | lirectly on                                                                                        |
| soft Internet Exp                                                                                                    | Search<br>Settleme<br>from (ddr<br>011020                                                 | n batches<br>ant date<br>nmyyyy)<br>10                                                                                                    | to (ddmmyyyy)                                                                                                    | Ba                                                                                                    | tch number Set<br>amo<br>Chosen<br>8005753 - 1                                                                                                    | dement Type<br>unt All<br>IORDEA ACQUIRING Å.                                                                                                    | Æ Ø<br>VEL 6 NOK                                                                                                    | lirectly on                                                                                        |
| soft Internet Exp<br>Vis Favoritter भ                                                                                                    | Search<br>Settleme<br>from (ddr<br>011020                                                 | n batches<br>ant date<br>nmyyyy)<br>10                                                                                                    | to (ddmmyyyy)                                                                                                    | Ba                                                                                                    | tch number Set<br>ama<br>Chosen<br>8005753 - I<br>8007265 - I<br>8007265 - I<br>8007265 - I<br>8007265 - I<br>8007265 - I                                                                                                    | dement Type<br>unt All<br>IORDEA ACQUIRING À.<br>IORDEA ACQUIRING LE<br>IORDEA ACQUIRING SEK<br>ORDEA ACQUIRING SEK<br>ORDEA ACQUIRING SEK                                                                                                    | merchar<br>Nr/nam<br>ÆØ<br>VEL 6 NOK<br>VEL 6 SEK                                                                                                    | it i                                                                                               |
| is Favoritter V                                                                                                    | Search<br>Settleme<br>from (ddr<br>011020<br>Plorer provideo<br>Verktøy Hjelp             | i batches<br>int date<br>nmyyyy)<br>10<br>i by Nordea                                                                                                    | to (ddmmyyyy)                                                                                                    | Ba                                                                                                    | tch number Set<br>amu<br>Chosen<br>8005753 - I<br>8007205 - I<br>8007205 - I<br>8007262 - I<br>228202 - N<br>228608 - N<br>228609 - N                                                                                                    | Hement Type<br>unt All<br>IORDEA ACQUIRING Å.<br>IORDEA ACQUIRING LE<br>IORDEA ACQUIRING SÆ<br>SPEDEA ACQUIRING SÆ                                                                                                    | e Ø<br>VEL 6 NOK<br>VEL 6 SEK<br>Ø<br>VEL 6 SEK                                                                                                    | lirectly on                                                                                        |
| /is Favoritter \<br>🍰<br>] 🖶 ▼ Side ▼                                                                                                    | Sikkerhet + Ve                                                                            | i batches<br>int date<br>nmyyyy)<br>10<br>i by Nordea                                                                                                    | to (ddmmyyyy)                                                                                                    | Ba                                                                                                    | tch number Set<br>amu<br>Chosen<br>S005753 - I<br>80057205 - I<br>222202 - N<br>222202 - N<br>222608 - N<br>222202 - N<br>222207 - N                                                                                                    | tement Type<br>unt All<br>IORDEA ACQUIRING &<br>IORDEA ACQUIRING LE<br>ORDEA ACQUIRING SE<br>ORDEA ACQUIRING SE<br>ORDEA ACQUIRING SE<br>ORDEA ACQUIRING EUR<br>ORDEA ACQUIRING EUR<br>ORDEA ACQUIRING EUR                                                                                                    | NI/hami                                                                                                    | lirectly on<br>st<br>e/reference/or<br>search                                                      |
| is Favoritter \<br>☆<br>1 ⊕ • Side •<br>Transaction<br>Type                                                                                                    | Settleme<br>from (ddr<br>011020<br>Verktøy Hjelp<br>Sikkerhet - Ve<br>details             | t batches<br>nt date<br>nmyyyy)<br>10<br>1 by Nordea<br>rktøy - @ - #<br>Visa                                                                                                    | to (ddmmyyyy)                                                                                                    | Ba                                                                                                    | tch number Set<br>amu<br>Chosen<br>8005753 - I<br>8007205 - I<br>8007205 - I<br>8007262 - I<br>228202 - N<br>228608 - N<br>228609 - N                                                                                                    | tement Type<br>unt All<br>HORDEA ACQUIRING &<br>HORDEA ACQUIRING LE<br>ORDEA ACQUIRING SE<br>ORDEA ACQUIRING SE<br>DEDEA ACQUIRING SE<br>HORDEA ACQUIRING SE<br>DEDEA ACQUIRING EUR                                                                                                    | NI/hami                                                                                                    | lirectly on<br>st<br>s/reference/o                                                                 |
| /is Favoritter<br>Transaction<br>Type<br>Authorization re                                                                                                    | Sikkerhet + Ve<br>details<br>eference                                                     | t batches<br>nt date<br>nmyvyy)<br>10<br>10<br>t by Nordea<br>tktøy + @+ 1<br>Visa<br>004493                                                                                                    | to (ddmmyyyy)                                                                                                    | Ba                                                                                                    | tch number Set<br>amu<br>Chosen<br>8005753 - I<br>8007205 - I<br>8007205 - I<br>8007262 - I<br>228202 - N<br>228608 - N<br>228609 - N                                                                                                    | tement Type<br>unt All<br>IORDEA ACQUIRING &<br>IORDEA ACQUIRING LE<br>ORDEA ACQUIRING SE<br>ORDEA ACQUIRING SE<br>ORDEA ACQUIRING SE<br>ORDEA ACQUIRING EUR<br>ORDEA ACQUIRING EUR<br>ORDEA ACQUIRING EUR                                                                                                    | NI/hami                                                                                                    | lirectly on<br>t<br>/reference/or<br>Search<br>(mil Result                                         |
| is Favoritter<br>Transaction<br>Type<br>Authorization m<br>Bank belonging                                                                                                    | Sikkerhet + Ve<br>details                                                                 | t batches<br>nt date<br>nmyyyy)<br>10<br>1 by Nordea<br>Visa<br>004493<br>NO                                                                                                    | to (ddmmyyyy)                                                                                                    | Ba                                                                                                    | tch number Set<br>ame<br>Chosen<br>Chosen<br>8007205 - 1<br>222020 - N<br>222020 - N<br>222020 - N<br>222020 - N<br>222020 - N<br>222020 - N<br>222020 - N                                                                                                    | Hement<br>unt         Type           Iorobea Acquirring E         All           Iorobea Acquirring E         Orobea Acquirring E           Orobea Acquirring E         Orobea Acquirring E           Orobea Acquirring E         Orobea Acquirring E           Orobea Acquirring E         Orobea Acquirring E           Orobea Acquirring E         Orobea Acquirring E           Orobea Acquirring E         C           Orobea Acquirring E         C           Excel R         Excel R                                                                                                    | esult                                                                                                    | lirectly on<br>t<br>/reference/or<br>Search<br>(mil Result                                         |
| /is Favoritter<br>Teansaction<br>Type<br>Authorization rr<br>Bank belonging<br>Currency belor                                                                                                    | Sikkerhet + Ve<br>details                                                                 | t batches<br>nmyyyy)<br>10<br>t by Nordea<br>visa<br>004493<br>NO<br>505                                                                                                    | to (ddmmyyyy)                                                                                                    | Ba                                                                                                    | tch number Set<br>amu<br>Chosen<br>Chosen<br>Chos | tement Type<br>unt All<br>IORDEA ACQUIRING Å.<br>IORDEA ACQUIRING LE<br>IORDEA ACQUIRING SEK<br>IORDEA ACQUIRING SEK<br>IORDEA ACQUIRING SEK<br>IORDEA ACQUIRING SEK<br>IORDEA ACQUIRING ELF<br>IORDEA ACQUIRING ELF<br>IC<br>Excel R<br>IC<br>IC<br>IC<br>IC<br>IC<br>IC<br>IC<br>IC<br>IC<br>IC                                                                                                    | esult →                                                                                                    | lirectly on<br>tr<br>/reference/o<br>Search<br>(ml Result<br>2 No of tr                            |
| Vis Favoritter V<br>Side - Side -<br>Transaction<br>Type<br>Authorization rr<br>Bank belonging<br>Currency belor<br>Merchant                                                                                                    | Sikkerhet + Ve<br>details                                                                 | batches           nmyyyy)           10           10           rktøy - @- 2           Visa           004493           NO           505           22202 - NOF                                                                              | to (ddmmyyyy)                                                                                                    | Ba                                                                                                    | tch number Set<br>ame<br>Chosen<br>Chosen<br>8007205 - 1<br>222020 - N<br>222020 - N<br>222020 - N<br>222020 - N<br>222020 - N<br>222020 - N<br>222020 - N                                                                                                    | tement Type<br>unt All<br>IORDEA ACQUIRING Å.<br>IORDEA ACQUIRING LE<br>IORDEA ACQUIRING SEK<br>IORDEA ACQUIRING SEK<br>IORDEA ACQUIRING SEK<br>IORDEA ACQUIRING SEK<br>IORDEA ACQUIRING ELF<br>IORDEA ACQUIRING ELF<br>IC<br>Excel R<br>IC<br>IC<br>IC<br>IC<br>IC<br>IC<br>IC<br>IC<br>IC<br>IC                                                                                                    | esult                                                                                                    | lirectly on<br>t<br>/reference/or<br>Search<br>(mil Result                                         |
| Vis Favoritter V<br>Side - Side -<br>Transaction<br>Type<br>Authorization rn<br>Bank belonging<br>Currency belor<br>Merchant<br>Batch number                                                                                              | Settleme<br>from (ddr<br>011020<br>Verktøy Hjelp<br>Sikkerhet - Ve<br>details<br>eference | Visa           004493           NO           505           222202 - NOF           222202 249                                                                                                    | to (ddmmyyyy)                                                                                                    | Ba                                                                                                    | tch number Set<br>amu<br>Chosen<br>Chosen<br>Chos | tement Type<br>unt All<br>IORDEA ACQUIRING Å.<br>IORDEA ACQUIRING LE<br>IORDEA ACQUIRING SEK<br>IORDEA ACQUIRING SEK<br>IORDEA ACQUIRING SEK<br>IORDEA ACQUIRING SEK<br>IORDEA ACQUIRING ELF<br>IORDEA ACQUIRING ELF<br>IC<br>Excel R<br>IC<br>IC<br>IC<br>IC<br>IC<br>IC<br>IC<br>IC<br>IC<br>IC                                                                                                    | esult →                                                                                                    | lirectly on<br>t<br>/reference/or<br>Search<br>(ml Result<br>2 No of tr                            |
| Vis Favoritter V<br>Solution<br>Transaction<br>Type<br>Authorization m<br>Bank belonging<br>Currency belon<br>Merchant<br>Batch number<br>Card number (                                                                                   | Sikkerhet + Ve<br>details<br>eference<br>g<br>last 4 digits)                              | Visa           004493           NO           505           222202 - NOF           222202 249           9634                                                                                                    | to (ddmmyyyy)  Coll22010  Coll22010 Coll22010  Coll22010 Coll22010 Coll22010 Coll22010 Coll22010 Coll22010 Coll22010 Coll22010 Coll22010 Coll22010 Coll22010 Coll22010 Coll22010 Coll22010 Coll22010 Coll220 Coll220 Coll220 Coll220 Coll220 Coll220 Coll220 Coll220 Coll220 Coll220 Coll220 Coll220 Coll220 Coll220 Coll220 Coll220 Coll220 Coll220 Coll220 Coll220 Coll220 Coll220 Coll220 Coll220 Coll220 Coll220 Coll220 Coll220 Coll220 Coll220 Col | Ba                                                                                                    | tch number Set<br>amu<br>Chosen<br>Chosen<br>Chos | tement Type<br>unt All<br>IORDEA ACQUIRING Å.<br>IORDEA ACQUIRING LE<br>IORDEA ACQUIRING SEK<br>IORDEA ACQUIRING SEK<br>IORDEA ACQUIRING SEK<br>IORDEA ACQUIRING SEK<br>IORDEA ACQUIRING ELF<br>IORDEA ACQUIRING ELF<br>IC<br>Excel R<br>IC<br>IC<br>IC<br>IC<br>IC<br>IC<br>IC<br>IC<br>IC<br>IC                                                                                                    | esult →                                                                                                    | lirectly on<br>t<br>/reference/or<br>Search<br>(ml Result<br>2 No of tr                            |
| Vis Favoritter V<br>Side - Side -<br>Transaction<br>Type<br>Authorization re<br>Bank belonging<br>Currency belon<br>Merchant<br>Batch number<br>Card number (<br>Transaction ref                                                          | Sikkerhet + Ve<br>details<br>eference<br>g<br>last 4 digits)                              | Visa           004493           NO           505           222202 - NOF           222202 - NOF           222202 - NOF           9634           17000776113                                                                               | to (ddmmyyyy)  Coll22010  Coll22010 Coll22010  Coll22010 Coll22010 Coll22010 Coll22010 Coll22010 Coll22010 Coll22010 Coll22010 Coll22010 Coll22010 Coll22010 Coll22010 Coll22010 Coll22010 Coll22010 Coll220 Coll220 Coll220 Coll220 Coll220 Coll220 Coll220 Coll220 Coll220 Coll220 Coll220 Coll220 Coll220 Coll220 Coll220 Coll220 Coll220 Coll220 Coll220 Coll220 Coll220 Coll220 Coll220 Coll220 Coll220 Coll220 Coll220 Coll220 Coll220 Coll220 Col | Ba                                                                                                    | tch number Set<br>and<br>Chosen<br>Chosen<br>Chosen<br>2007205 - 1<br>8007262 - 1<br>222202 - NV<br>228609 - NV<br>228609 - NV<br>228609 - NV<br>228609 - NV                                                                                                    | dement<br>unt         Type           Iordea Acquiring A.         All           Iordea Acquiring A.         Iordea Acquiring E.           Iordea Acquiring C.         Iordea Acquiring E.           Iordea Acquiring E.         Iordea Acquiring E.           Iordea Acquiring E.         Iordea Acquiring E.           Iordea Acqquiring                                                                                                    | ear form<br>ttlement data                                                                                                    | lirectly on<br>tt<br>//reference/or<br>Search<br>Kml Result<br>Co of tr<br>15                      |
| is Favoritter<br>Side -<br>Transaction<br>Type<br>Authorization ri<br>Bank belonging<br>Currency belon<br>Merchant<br>Batch number<br>Card number (<br>Transaction ref<br>Currency                                                        | Sikkerhet + Ve<br>details<br>eference<br>g<br>last 4 digits)                              | batches           ibatches           nmyvyy)           10           iby Nordea           visa           004493           No           505           222202 - NOF           222202 249           9634           17000776113           NoK | to (ddmmyyyy)  Coll22010  Coll22010 Coll22010  Coll22010 Coll22010 Coll22010 Coll22010 Coll22010 Coll22010 Coll22010 Coll22010 Coll22010 Coll22010 Coll22010 Coll22010 Coll22010 Coll22010 Coll22010 Coll220 Coll220 Coll220 Coll220 Coll220 Coll220 Coll220 Coll220 Coll220 Coll220 Coll220 Coll220 Coll220 Coll220 Coll220 Coll220 Coll220 Coll220 Coll220 Coll220 Coll220 Coll220 Coll220 Coll220 Coll220 Coll220 Coll220 Coll220 Coll220 Coll220 Col | Ba                                                                                                    | tth number Set<br>and<br>SO05753 - I<br>8005753 - I<br>8007262 - I<br>222202 - N<br>8007262 - I<br>222207 - N<br>222608 - N<br>8007262 - I<br>222608 - N<br>228609 - N<br>228609 - N                                                                                                    | Hemment<br>unt         Type           Image: State of the state of the state of  | Merchar<br>Ne/name<br>VEL 6 NOK<br>VEL 6 SEK<br>VEL 6 SEK<br>VEL 6 SEK<br>vel 6 SEK<br>tilement data<br>10.2010                                                                                                    | lirectly on<br>tt<br>/reference/or<br>Search<br>Kml Result<br>2 No of tr<br>15<br>ef !             |
| is Favoritter<br>Side -<br>Transaction<br>Type<br>Authorization re<br>Bank belonging<br>Currency belon<br>Merchant<br>Batch number<br>Card number (<br>Transaction ref<br>Currency<br>Amount                                              | Sikkerhet - Ve<br>details<br>eference<br>anging                                           | Libatches<br>mmyyyy)<br>10<br>Liby Nordea<br>Liby Nordea<br>Visa<br>004493<br>NO<br>505<br>222202 - NOF<br>222202 249<br>9634<br>17000776113<br>NOK<br>1,00                                                                              | to (ddmmyyyy)<br>1<br>to (ddmmyyyy)<br>1<br>1<br>2<br>2<br>2<br>2<br>2<br>2<br>2<br>2<br>2<br>2<br>2<br>2<br>2                                                                                                    | Ba                                                                                                    | tch number Set<br>and<br>S005753 - I<br>8005753 - I<br>80057262 - I<br>222202 - N<br>2228609 - N<br>8007262 - I<br>2228609 - N<br>228609 - N<br>228609 - N<br>228609 - N<br>228609 - N                                                                                                    | Hemment<br>unt         Type           Int         All           INORDEA ACQUIRING &<br>INORDEA ACQUIRING EL<br>DRDEA ACQUIRING &<br>DRDEA ACQUIRING EL<br>SPEDEA ACQUIRING EL<br>SPEDEA ACQUIRING EL<br>SPEDEA ACQUIRING EL<br>CLI           Interstein         CI           Excel R         CI           Interstein         CI           Excel R         CI           Currency         Amoun           INTERST         Anoun                                                                                                    | merchar           W/name           # Ø           # Ø           VEL 6 NOK           Ø           VEL 6 SEK           Ø           vel 6 SEK           ear form           result           10.2010           nt           Auth.r           1.00           004493                                                                                                    | lirectly on<br>tt<br>/reference/or<br>Search<br>Kml Result<br>2 No of tr<br>15<br>ef !             |
| Is Favoritter<br>Side -<br>Side -<br>Transaction<br>Type<br>Authorization re<br>Bank belonging<br>Currency belon<br>Merchant<br>Batch number<br>Card number<br>Card number<br>Card number<br>Currency<br>Amount<br>Purchase date          | Sikkerhet - Ve<br>details<br>eference<br>anging<br>last 4 digits)<br>ference<br>and time  | Visa           004493           No           222202 - NOF           222202 249           9634           17000776113           NOK           1,00           21,10,2010 00                                                                 | to (ddmmyyyy)<br>III 01122010<br>RDEA ACQUIRING Å Æ<br>0:00:00                                                                                                    | Ba                                                                                                    | tch number Set<br>and<br>S005753 - I<br>8005753 - I<br>80057262 - I<br>222202 - N<br>2228609 - N<br>8007262 - I<br>2228609 - N<br>228609 - N<br>228609 - N<br>228609 - N<br>228609 - N<br>228609 - N<br>228609 - N<br>228609 - N                                                                                                    | dement<br>unt         Type           Image: State State Sta | werchar           w         Nr/name           #         Ø           #         Ø           VEL 6 NOK         Ø           vEL 6 SEK         Ø           ø         Ø           sar form         Ø           esult         >           10.2010         Ø           nt         Auth.r           1.00         044933           1.00         340900                                                                                                    | inectly on<br>t<br>/reference/or<br>Search<br>/mil Result<br>2 No of tr<br>15<br>eff !             |
| Vis Favoritter V<br>Side - Side -<br>Transaction<br>Type<br>Authorization rn<br>Bank belonging<br>Currency belor<br>Merchant<br>Batch number<br>Card number (<br>Transaction ref<br>Currency<br>Amount<br>Purchase date<br>Shop reference | Sikkerhet - Ve<br>details<br>eference<br>g<br>g<br>and time                               | Visa<br>004493<br>NO<br>222202 - NOF<br>222202 - NOF<br>222202 249<br>9634<br>17000776113<br>NOK<br>1,00<br>21.10.2010 0<br>10102177611                                                                                                  | to (ddmmyyyy)<br>Coll22010<br>RDEA ACQUIRING Å Æ<br>Colo:00<br>3                                                                                                    | Ba                                                                                                    | tch number Set<br>and<br>8005753 - I<br>80057253 - I<br>80057253 - I<br>8007262 - I<br>222202 - N<br>8007262 - I<br>222202 - N<br>8007262 - I<br>222202 - N<br>8007262 - I<br>222202 - N<br>8007262 - I<br>222202 - N<br>8007262 - I<br>222202 - N<br>8007262 - I<br>222202 - N<br>8007262 - I<br>222202 - N<br>8007262 - I<br>222202 - N<br>8007262 - I<br>222202 - N<br>8007262 - I<br>222202 - N<br>8007262 - I<br>222202 - N<br>2228609 - N<br>228609 - N<br>2000 - N                                                                                                    | dement<br>unt         Type           Image: State State Sta | merchar           Image: Second Second Secon | irectly on<br>t<br>/reference/or<br>Search<br>(mi Result<br>2 No of tr<br>15<br>ef I               |
| is Favoritter<br>Side -<br>Side -<br>Transaction<br>Type<br>Authorization rr<br>Bank belonging<br>Currency belor<br>Merchant<br>Batch number<br>Card number (<br>Transaction ref<br>Currency<br>Amount<br>Purchase date                   | Sikkerhet - Ve<br>details<br>eference<br>g<br>g<br>and time                               | Visa           004493           No           222202 - NOF           222202 249           9634           17000776113           NOK           1,00           21,10,2010 00                                                                 | to (ddmmyyyy)<br>Coll22010<br>RDEA ACQUIRING Å Æ<br>Colo:00<br>3                                                                                                    | Ba                                                                                                    | tch number Set<br>ame<br>Chosen<br>Chosen<br>8007205 - 1<br>8007205 - 1<br>222202 - N<br>222202 - N<br>222207 - N<br>222207 - N<br>222307 - N<br>222309 - N<br>222309 - N<br>222307 - N<br>222307 - N<br>222307 - N<br>222307 - N<br>222307 - N<br>222307 - N<br>222307 - N                                                                                                    | dement<br>unt         Type           Image: State State Sta | werchar           w         Nr/name           #         Ø           #         Ø           VEL 6 NOK         Ø           vEL 6 SEK         Ø           ø         Ø           sar form         Ø           esult         >           10.2010         Ø           nt         Auth.r           1.00         044933           1.00         340900                                                                                                    | irectly on<br>tr<br>/reference/o<br>Search<br>(ml Result<br>2 <u>No of tr</u><br>15<br>ef <u>!</u> |

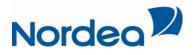

• If nothing is set in the search field or nothing is specified in the pick list to the right, the search will be performed at all available merchant for the logged in user.

#### Search transactions:

Your transaction is built on the same principle as a batch search. You can limit your search at a given time interval, and also have more specific search fields to make it easy to find an individual transaction. You can search on the card number (last four digits) of the cardholder who conducted the transaction, and on the amount the person has been charged.

Depending on the definitions you have set, you will get a list of transactions, and information regarding these.

Pressing the bath number in a given transaction, all the related transactions for the batch are presented.

| Home     | Home Products Search Statistics Documents / Archive Admin 👫 Sitemap 🐰 My page ? Help 🐼 Contact us |             |            |       |            |                   |                                                                                                    |                                                                            |                                                                             |                                                                     |                                            |         |
|----------|---------------------------------------------------------------------------------------------------|-------------|------------|-------|------------|-------------------|----------------------------------------------------------------------------------------------------|----------------------------------------------------------------------------|-----------------------------------------------------------------------------|---------------------------------------------------------------------|--------------------------------------------|---------|
| 🔊 N      | NORDEA ACQUIRI You are here:<br>Nordea merchant portal > Search                                   |             |            |       |            |                   |                                                                                                    |                                                                            |                                                                             |                                                                     |                                            |         |
| Searc    | Search batches Search transactions Note requests Search merchants                                 |             |            |       |            |                   |                                                                                                    |                                                                            |                                                                             |                                                                     |                                            |         |
| Purchase | n transa<br>e date<br>mmyyyy)                                                                     |             | to (ddmmy  | yyy)  | a          | Purchase<br>mount | only                                                                                                    | CardNum<br>(last 4)                                                        | Туре                                                                        | m                                                                   | earch directly<br>erchant<br>r/name/refere |         |
| 011020   | 10                                                                                                | <b>=</b>    | 01122010   | )     |            |                   | hosen                                                                                                    |                                                                            | All                                                                         | -                                                                   |                                            |         |
|          |                                                                                                   |             | NG LEVEL 6 |       |            |                   | 8005753 - NC<br>8007205 - NC<br>8007262 - NC<br>222202 - NOF<br>228608 - NOF<br>228608 - NOF<br>228609 - NOF | RDEA ACQU<br>RDEA ACQU<br>RDEA ACQU<br>RDEA ACQU<br>RDEA ACQU<br>RDEA ACQU | JIRING LE<br>JIRING Å A<br>(RING SEH<br>JIRING LE<br>(RING DKI<br>(RING EU) | EVEL 6 NOK<br>EVEL 6 SEK<br>EØ<br>EVEL 6 SEK<br>K<br>R<br>Iear form | Search<br>Xml Resu                         |         |
| Your se  | arch resi                                                                                         | ulted in 20 | ) hits     |       |            |                   |                                                                                                    |                                                                            |                                                                             |                                                                     | Æ                                          | b 🖄 sml |
| Tour set | aren rese                                                                                         | inco in 20  | 5 11105    |       |            |                   | « Firs                                                                                                    | t < Previou:                                                               | 1 2                                                                         | Next >                                                              | Last » S                                   | how all |
| Batch n  | umber                                                                                             | CardNum     | M Navn     |       | Purchas    | se date           | Туре                                                                                                    | T.ref                                                                      | Cur                                                                         | Amount                                                              | Auth.ref                                   |         |
| 222202 2 | 248                                                                                               | 1683        | NORDEA     | ACQUI | . 19.10.20 | 10 00:00          | Visa                                                                                                    | 17000.                                                                     | NOK                                                                         | 1.00                                                                | 079050                                     |         |
| 222202 2 | 248                                                                                               | 1683        | NORDEA     | ACQUI | . 19.10.20 | 10 00:00          | Visa                                                                                                    | 17000.                                                                     | Nok                                                                         | -1.00                                                               | 079050                                     | =       |
| 222202 2 | 249                                                                                               | 5011        | NORDEA     | ACQUI | 20.10.20   | 10 00:00          | Visa                                                                                                    | 17000.                                                                     | Nok                                                                         | 1.00                                                                | 340900                                     |         |
| 222202 2 | 249                                                                                               | 5011        | NORDEA     | ACQUI | 20.10.20   | 10 00:00          | Visa                                                                                                    | 17000.                                                                     | Nok                                                                         | -1.00                                                               | 340900                                     |         |
| 222202 2 | 249                                                                                               | 9634        | NORDEA     | ACQUI | 21.10.20   | 10 00:00          | Visa                                                                                                    | 17000.                                                                     | Nok                                                                         | 1.00                                                                | 004493                                     | =       |
| 222202 2 | 249                                                                                               | 7290        | NORDEA     | ACQUI | 21.10.20   | 10 00:00          | MasterCar                                                                                                    | -d                                                                         | NOK                                                                         | 1.00                                                                | 657920                                     |         |
| 222202 2 | 249                                                                                               | 3406        | NORDEA     | ACQUI | 21.10.20   | 10 00:00          | MasterCar                                                                                                    | ď                                                                          | NOK                                                                         | 1.00                                                                | 653578                                     |         |
|          |                                                                                                   |             |            |       |            |                   |                                                                                                    |                                                                            |                                                                             |                                                                     |                                            |         |

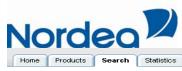

| Home            | Products                                  | Search    | Statistics Docu              | ments / Archi                                  | ve Admin            | °⊧ <u>Site</u>                                                                            | етар 🙈 <u>Мура</u>                                                                                                    | <u>le ? Helr</u>                                                    | o @ <u>Conta</u> | ct us 👬 🖬                                   |
|-----------------|-------------------------------------------|-----------|------------------------------|------------------------------------------------|---------------------|-------------------------------------------------------------------------------------------|----------------------------------------------------------------------------------------------------|---------------------------------------------------------------------|------------------|---------------------------------------------|
| 2               | NORDEA A<br>Hanne Bren                    |           | . You are<br><u>Nordea m</u> |                                                | <u>tal</u> > Searcl | ı                                                                                         |                                                                                                    |                                                                     |                  | Logg ut                                     |
| Se              | arch batches                              | Searcl    | n transactions               | Note req                                       | uests Sea           | rch merchar                                                                               | nts                                                                                                    |                                                                     |                  |                                             |
| Purch<br>from ( | <b>ch transa</b><br>ase date<br>ddmmyyyy) |           | to (ddmmyyyy)                |                                                | Purchase<br>amount  | Rejected<br>only                                                                          | CardNum Tyj<br>(last 4)                                                                                                    |                                                                     | merchan          | <b>irectly on</b><br>t<br>/reference/org.nr |
| 0110            | 2010                                      |           | 01122010                     |                                                |                     | hosen                                                                                     | All                                                                                                    |                                                                     | -                |                                             |
| 8007            | 221 - NORDE                               | A ACQUIRI | NG LEVEL 6 SEK               |                                                |                     | 8007205 - NG<br>8007262 - NG<br>222202 - NO<br>228608 - NO<br>8007262 - NG<br>292377 - NO | DRDEA ACQUIRIN<br>DRDEA ACQUIRIN<br>RDEA ACQUIRIN<br>RDEA ACQUIRIN<br>RDEA ACQUIRIN<br>RDEA ACQUIRIN<br>RDEA ACQUIRIN<br>RDEA ACQUIRIN<br>RDEA ACQUIRIN | IG LEVEL 6<br>IG LEVEL 6<br>3 Å Æ Ø<br>3 SEK<br>IG LEVEL 6<br>3 DKK | 3 SEK            | earch                                       |
|                 |                                           |           |                              |                                                |                     |                                                                                           | E                                                                                                    | cel Result                                                          | ×m               | E M aml                                     |
| В               | atch numbe                                | r MNr     | Merchant na                  | ma                                             | Reference           | Amount                                                                                    | Deposit date                                                                                                    | Fottlan                                                             | nent date        | No of trans                                 |
|                 | 22202 248                                 | 222202    |                              |                                                | Kererence           | 0.00                                                                                      | Deposit date                                                                                                    | 21.10.2                                                             |                  | 2                                           |
| :               | 2 transact<br><u>CardNum</u>              |           | atch<br><u>hase date</u>     | Туре                                           | <u>T.ref</u>        | Curre                                                                                     | ency Amo                                                                                                    | unt                                                                 | Auth.ref         | l                                           |
| -               | 1683                                      | 19.10     | .2010 00:00                  | Visa                                           | 17000               | NOK                                                                                       |                                                                                                    | 1,00                                                                | 079050           |                                             |
|                 | 1683                                      | 19.10     | .2010 00:00                  | Visa                                           | 17000               | NOK                                                                                       |                                                                                                    | -1,00                                                               | 079050           |                                             |
|                 |                                           |           | Sum I                        | Visa (2)<br>Mastercard (<br><b>total batch</b> | • •                 |                                                                                           | 0,00<br>0,00<br><b>0,00</b>                                                                                                    |                                                                     |                  |                                             |
|                 |                                           |           |                              |                                                |                     |                                                                                           |                                                                                                    |                                                                     |                  |                                             |

| Home Products Sea             | rch Statistics Docu  | ments / Archive | Admin | 🖺 <u>Sitemap</u> | A <u>My page</u> ? H           | ielp @ <u>Conta</u> | et us 👬 👬         |
|-------------------------------|----------------------|-----------------|-------|------------------|--------------------------------|---------------------|-------------------|
| Microsoft Internet Explorer p | rovided by Nordea    |                 |       | _ 🗆 ×            |                                |                     |                   |
| jer Vis Favoritter Verktøy    | Hjelp                |                 |       |                  |                                |                     |                   |
| ter 🔓                         |                      |                 |       |                  | -                              |                     | Logg ut           |
|                               |                      |                 |       |                  |                                |                     |                   |
| 👻 🖃 🖶 👻 Side 👻 Sikkerhe       | et 🔹 verktøy 👻 😗 🏎   |                 |       |                  | r                              |                     |                   |
| Transaction detai             | ils                  |                 |       | <u>^</u>         |                                |                     |                   |
| Туре                          | Visa                 |                 |       |                  | n Type                         | Search d<br>merchan | irectly on<br>t   |
| Authorization reference       | e 079050             |                 |       |                  |                                |                     | /reference/org.nr |
| Bank belonging                | NO                   |                 |       |                  | All                            | -                   |                   |
| Currency belonging            | 505                  |                 |       |                  | COUIRING & Æ                   | 2                   |                   |
| Merchant                      | 222202 - NORE        | DEA ACQUIRI     | NGÅÆØ |                  | CQUIRING LEVE                  | L 6 NOK             | -                 |
| Batch number                  | 222202 248           |                 |       |                  | CQUIRING LEVE<br>QUIRING & Æ Ø |                     |                   |
| Card number (last 4 c         | ligits) 1683         |                 |       |                  | QUIRING SEK                    | I 6 SEK             |                   |
| Transaction reference         | 17000772125          |                 |       |                  | QUIRING DKK                    | LOOLK               | _                 |
| Currency                      | NOK                  |                 |       |                  | QUIRINGEUR                     |                     | <u> </u>          |
| Amount                        | 1,00                 |                 |       |                  |                                |                     |                   |
| Purchase date and tim         | ne 19.10.2010 00:    | 00:00           |       |                  | Clea                           | r form S            | earch             |
| Shop reference                | 101019772125         |                 |       |                  | Excel Res                      | ult Xm              | l Result          |
| Transaction code              | 05 - Sales draf      | t               |       |                  |                                |                     |                   |
|                               |                      |                 |       |                  |                                |                     | 🕮 💐 sml           |
|                               |                      |                 |       |                  | <u>it date</u> <u>Sett</u>     | ement date          | No of trans       |
|                               |                      |                 |       |                  | 21.1                           | 0.2010              | 2                 |
|                               |                      |                 |       | _                |                                |                     |                   |
|                               |                      |                 |       | *                |                                |                     |                   |
| 2 transactions                | ; in batch           |                 |       |                  |                                |                     |                   |
| CardNum                       | <u>Purchase date</u> | Type            | T.ref | Currency         | Amount                         | Auth.ref            | l                 |
| 1683                          | 19.10.2010 00:00     | Visa            | 17000 | NOK              | 1,0                            | 0 079050            |                   |
| 1683                          | 19.10.2010 00:00     | Visa            | 17000 | NOK              | -1,0                           | 0 079050            |                   |

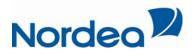

#### Note requests:

| Home Products Search Statistics Doc                    | cuments / Archive                   | Admin 🛱 <u>Sitemap</u>                                                                                                    | <u>&amp; Мүраде</u> ? <u>Н</u> е                                                                          | elp @ <u>Contact us</u> 🛛 🕌 👪                              |
|--------------------------------------------------------|-------------------------------------|----------------------------------------------------------------------------------------------------|----------------------------------------------------------------------------------------------------|------------------------------------------------------------|
| NORDEA ACOUIRI You are                                 | e <b>here:</b><br>merchant portal > | Search                                                                                                    |                                                                                                    | Logg ut                                                    |
| Search batches Search transactions                     | Note requests                       | Search merchants                                                                                                    |                                                                                                    |                                                            |
| Note requests<br>Date<br>from (ddmmyyyy) to (ddmmyyyy) | Date type                           | Purchase Batch numbe<br>amount                                                                                                    | r CardNum<br>(last 4)                                                                                     | Search directly on<br>merchant<br>Nr/name/reference/org.nr |
| 01012008 01122010 001122010 001122010                  | Note date 💌                         | Chosen                                                                                                    |                                                                                                    | ×                                                          |
| 8007221 - NORDEA ACQUIRING LEVEL 6 SER                 |                                     | ▶         8005753 - NORDEA           8007205 - NORDEA         8007262 - NORDEA           222202 - NORDEA         228608 - NORDEA           4         8007262 - NORDEA           228608 - NORDEA         292377 - NORDEA           4         228609 - NORDEA | ACQUIRING LEVEL<br>ACQUIRING LEVEL<br>ACQUIRING & ÆØ<br>ACQUIRING SEK<br>ACQUIRING LEVEL<br>ACQUIRING DKK | L 6 NOK<br>L 6 SEK                                         |
|                                                        |                                     |                                                                                                    | <u>Clear for</u>                                                                                          | rm Search                                                  |
| Your search resulted in 0 hits                         |                                     |                                                                                                    |                                                                                                    |                                                            |

- Note requests is a Visa and MasterCard standard for handling situations where cardholders is not accepting their use at your merchant and then the issuing bank or institution sends a request for a receipt. This type of request will also be sent through regular mail.
- Note date: Date of purchase

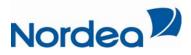

### Search merchants:

| Home Products                                                                                                    | CQUIRI You                                                                                                    | Documents / Archive<br>are here:<br>a merchant portal :                                                            | Aamin                                                                                                    | <u> &amp; My page ? He</u> | elp @ <u>Contact us</u> <table-of-contents> 🖬</table-of-contents> |
|----------------------------------------------------------------------------------------------------|----------------------------------------------------------------------------------------------------|----------------------------------------------------------------------------------------------------|----------------------------------------------------------------------------------------------------|----------------------------|-------------------------------------------------------------------|
| you specify. If you<br>search result of me<br>The criteria "Refere<br>matches, the rest o<br>If you perform a se | Search transactions<br>ch for merchants mate<br>specify multiple criteri<br>rchants matching all th<br>nce" and "Clearing nu<br>f the criteria matches<br>arch including clearing<br>splay a different set of | hing the criteria<br>a, you will get a<br>nose criteria.<br>mber" are exact<br>on part of a word.<br>1 number, the | Search merchants<br>Search criteria:<br>Merchant name<br>Merchant number<br>Reference<br>Organization number<br>Parent number | 8005753                    | Search                                                            |
| Merchant Ref                                                                                                    | ference Org nr                                                                                                    |                                                                                                    | nant name<br>EA ACQUIRING Å Æ Ø                                                                                               | V/MC<br>Inactive           | BAX<br>Show users                                                 |

Here, merchant finds information about themselves. Users cans search by different criteria as merchant name, merchant number, reference, organisation number and parent number (hierarchy).

Users can find the merchant number by pressing the tab "search". In the result list below all the merchant you have access to, will be presented.

In front of the the merchant name the merchant number is presented.

Enter one of the search criteria and press the search button. Then all merchant you have access to will be presented. User can see individual information for each merchant by clicking the merchant number. If the administrator wants to require changes to the information registered on each merchant, click the link "request modification" and fill in the form.

Administrators can also organize user's access to the individual merchants or hierarchy by clicking "show users" to the right of each merchant number.

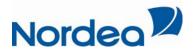

#### Merchant details for NORDEA ACQUIRING Å Æ Ø

#### Close

| Contact info                    |                          |  |
|---------------------------------|--------------------------|--|
| Merchant name:                  | NORDEA ACQUIRING Å Æ Ø   |  |
| Organization number:            |                          |  |
| Merchant number:                | 8005753                  |  |
| Juridical name:                 | FREMMENDE KORT TESTKONTI |  |
| Visiting address:               | ESSENDROPSGATE 7         |  |
| Postal address:                 | 0369 OSLO                |  |
| Merchant's contact person:      |                          |  |
| Phone number to contact person: |                          |  |
| Phone:                          |                          |  |
| MCC:                            | 4411                     |  |
| Level:                          | 3                        |  |
| Parent id:                      | 0008005753               |  |
| Mid level id:                   | 000000000                |  |
| Reference code:                 |                          |  |
| E-mail address:                 |                          |  |
| Web address:                    |                          |  |
| Short name BAX:                 |                          |  |
| Short address1 BAX:             |                          |  |
| Short address2 BAX:             |                          |  |
| Status information              |                          |  |
| V/MC:                           | Inactive                 |  |
| BAX:                            |                          |  |
| Date opened BAX:                |                          |  |
| Date opened V/MC                | 28.02.2008               |  |
| Settlement information          |                          |  |
| Settlement account (V/MC)       |                          |  |
| Debit account(Service fee)      |                          |  |
| Settlement account              |                          |  |
| E-mail address 1:               | JORGEN.LYSO@NORDEA.NO    |  |
| E-mail address 2:               | MAGNI.K.BROCKØNORDEA.NO  |  |
| E-mail address 3:               |                          |  |
| Bank belonging:                 | NO                       |  |
| Currency:                       | NOK                      |  |
| Card acceptances:               | MasterCard. Visa         |  |

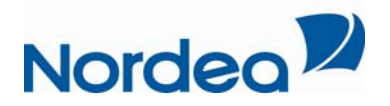

## **Statistics**

You can use the statistics tab for viewing the individual settlements for each merchant number over a period of time. Users can accumulate the presentation according to settings by day, month or year. For each interval you will receive settlement information, divided by BankAxcept, Visa and MasterCard transactions, addition to total amount of transactions.

At the bottom of the page you will also get a total for the entire search period

Tab" statistics" will also show a graph of the settlement in that period you have specified. This graph will show if the search result spans more than a day. If you want to see sales on Monday, the graph will show sales from Saturday to Monday. The graph will only apply for one currency at the time.

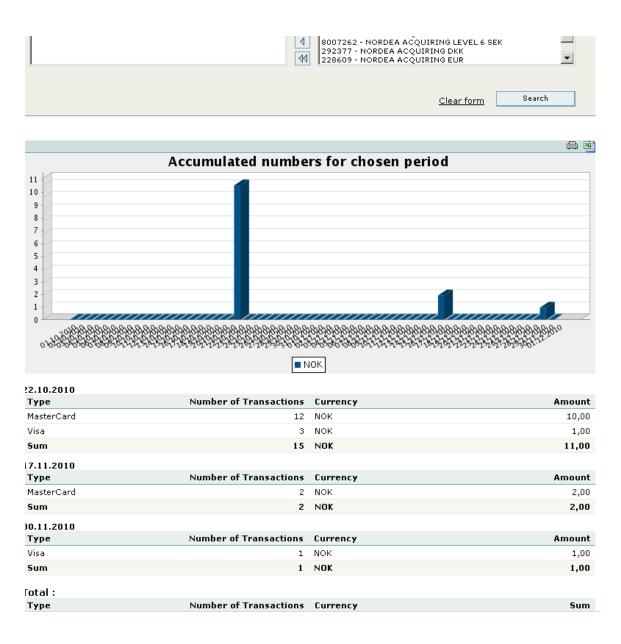

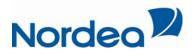

# **Documents and archive**

Documents and archives contain news and various documents.

Documents:

Historical and new settlement reports are submitted monthly to your portal and are offered in three different formats: xml, csv, and pdf.

These reports will, among other things, present the service fees for the current month.

News:

Here, news and information from Nordea will be published.

| Nordea               | MerchantPortal                                                                                                    |
|----------------------|----------------------------------------------------------------------------------------------------|
| Home Products Search | Statistics Documents / Archive Admin 😤 Sitemap 🖉 My page ? Help 🗟 Contact us 📰 👪                                                                                                 |
| 🗟 Nordea             | You are here:<br>Nordea merchant portal > Documents / Archive                                                                                                    |
| Archive              | Documents                                                                                                    |
| Documents            | Select merchant Select merchant                                                                                                    |
| News archive         |                                                                                                    |
|                      | Archive                                                                                                    |
|                      | (01.03.2010) <u>Upgrade to Chip &amp; PIN terminal</u><br>(01.03.2010) <u>Avoid card fraud</u><br>(01.03.2010) <u>The ATM can speak</u><br>(10.06.2008) <u>Cards from Nordea</u> |

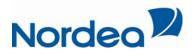

## Administration (only for the administrator)

Under tab "Admin", the merchant administrator will be able to get an overview of all users and the merchant added to the indivual users access.

Administrators can also administrate rights to a new user (create new user)

View all users:

An administrator has access rights to all merchants of the hierarchy. By selecting "view all users", the administrator will get a list of all registered users. If a user should be inactivated, this is done here.

When a user is inactivated, the user will not have access to any data. User can easily be activated again by clicking "activate". A user will never be deleted completely from the system.

| Nordea                                                       | MerchantPortal                                      |                                     |                                       |
|--------------------------------------------------------------|-----------------------------------------------------|-------------------------------------|---------------------------------------|
| Home Products Search Stat                                    | istics Documents / Archive Admin                    | 🖺 <u>Sitemap</u> 🔏 <u>My page</u> 🕯 | ? <u>Help</u> @ <u>Contact us</u> 🕌 🖬 |
| 🛽 NORDEA ACQUIRI                                             | You are here:<br>Nordea merchant portal > Admin > Y | Yiew all users                      | Logg ut                               |
| Administration<br>View all users<br>Create newView all users | All users<br>Administrators:<br><u>User name</u>    | <u>First name</u>                   | <u>Last name</u>                      |
|                                                              | Users:<br>User name First nai                       | me Last name Statı                  | 16                                    |
|                                                              |                                                     |                                     | 12                                    |

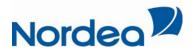

Create new user:

In this section, administrator can create a new user in the merchant portal.

User name is required and created by entering the users email address.

Under "accessible merchants", administrator determines which merchants a new user can access, by moving the various merchants from the left to right. The information entered can be changed later by going on the list of all users (described above).

Important: The user name (e-mail address) can not be changed when entered the portal. The user will receive a password to his/hers mobile number when access is created.

| Home Products Search Stat                                              | istics Documents / Archive Admin 🐂 Sitemap & My page ? Help @ Contact us                 |
|------------------------------------------------------------------------|------------------------------------------------------------------------------------------|
| 🔊 NORDEA ACQUIRI                                                       | You are here:<br>Nordea merchant portal > Admin > Create new user                        |
| Administration<br>View all users<br>Create new user<br>Create new user | Create new user User name (e-mail) * Accessible merchants Available Chosen for this user |

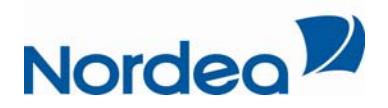

### My page

At "My page" a user logged in can access the information registered . The person may also change the registered information, and change the password. In addition, the user logged in can see the various merchants he / she have access to.

If the logged in as an administrator, he/she can see witch merchants the other users have access to.

# <u>Sitemap</u>

Provides an overview of the portal with links to the different pages

# <u>Help</u>

The following pages are available:

#### Frequently asked questions

In this section, you can find frequently asked questions, word list, and other useful information.

#### Dictionary

In this section, you can find explanations of some words and terms used in relation to card acquiring.

### Contact us

Via the link "Contact us" you get the information about who to contact in different contexts.

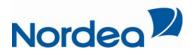

### Managing password

#### Create new user:

When an administrator creates a user for the first time a registration email will be sendt to the email address registered with a link. The user will then have to click the link and register data regarding mobile number and name. The new user will then receive a sms with a log in password

#### At first initial log in

The first time a user logs on the portal he/she has to change the password they received from Nordea to a personal password of at least 8 positions, both letters and digits.

#### If you want to change password

If you want to change password you can do that on "My page".

#### If you have forgot your password?

If a user forgets their password, he / she will receive a new password from Nordea. Go to "forgot my password" on the log in page of the portal. Fill out your username and a new log in password will be sent to the mobile number stored in the profile of the user.

#### By disabling / enabling user

If a user get disable, he/she will no longer have access to the portal. A mail will be sent to the user to inform about this. If the user again wants to use the portal, a new password will be sent to the user by sms.

#### By entering the wrong username and password more than 3 times

If a user enters an incorrect username / password three times or more, he/she will be temporarily locked out of the portal for 5 minutes before the user can try again.